Command line format **COMMAND**<parameter1><parameter2>...**[CR]**

Baud rate: 9600

Data Bits: 8

Parity: None

Stop bits: 1

Flow control: None

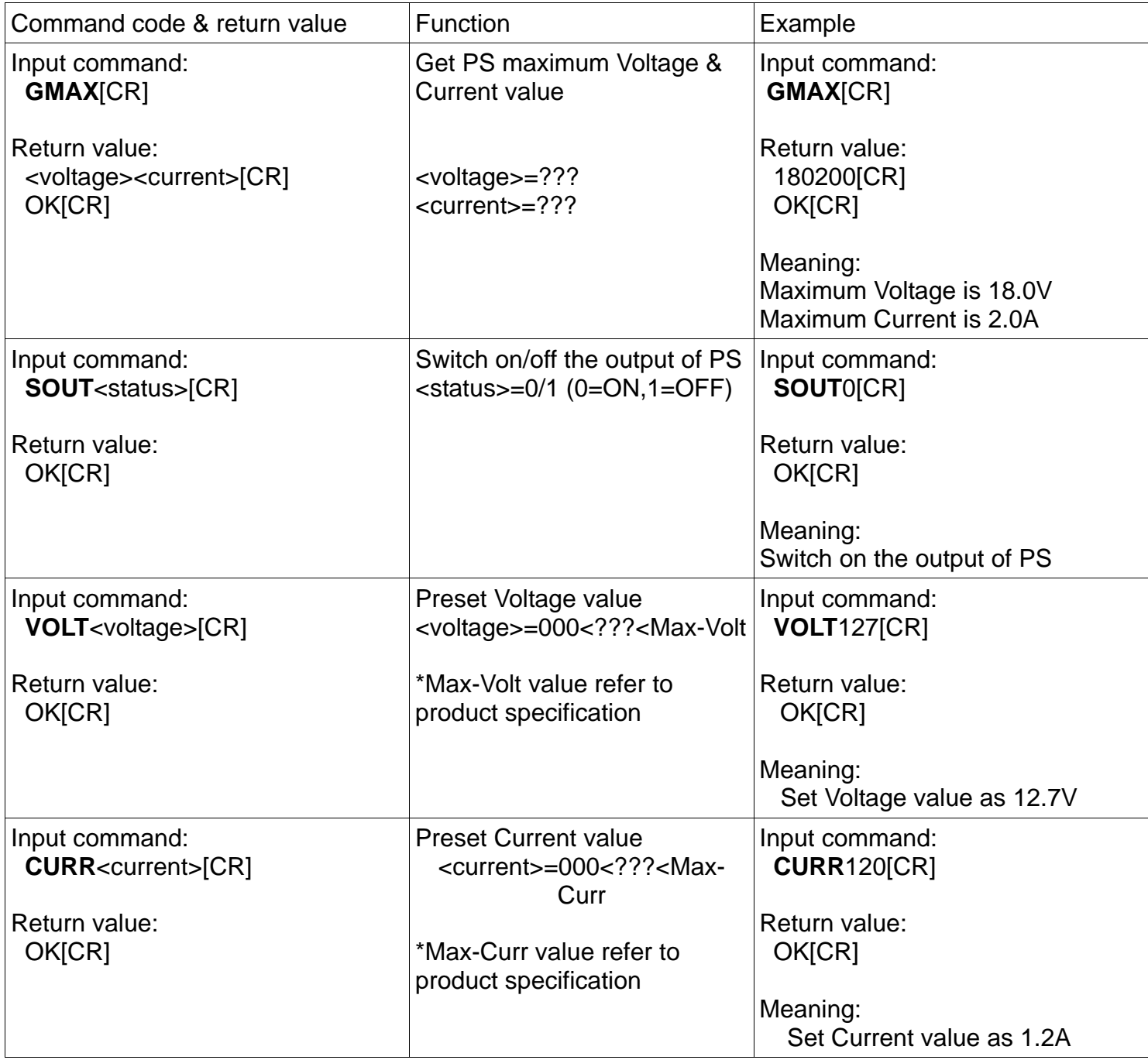

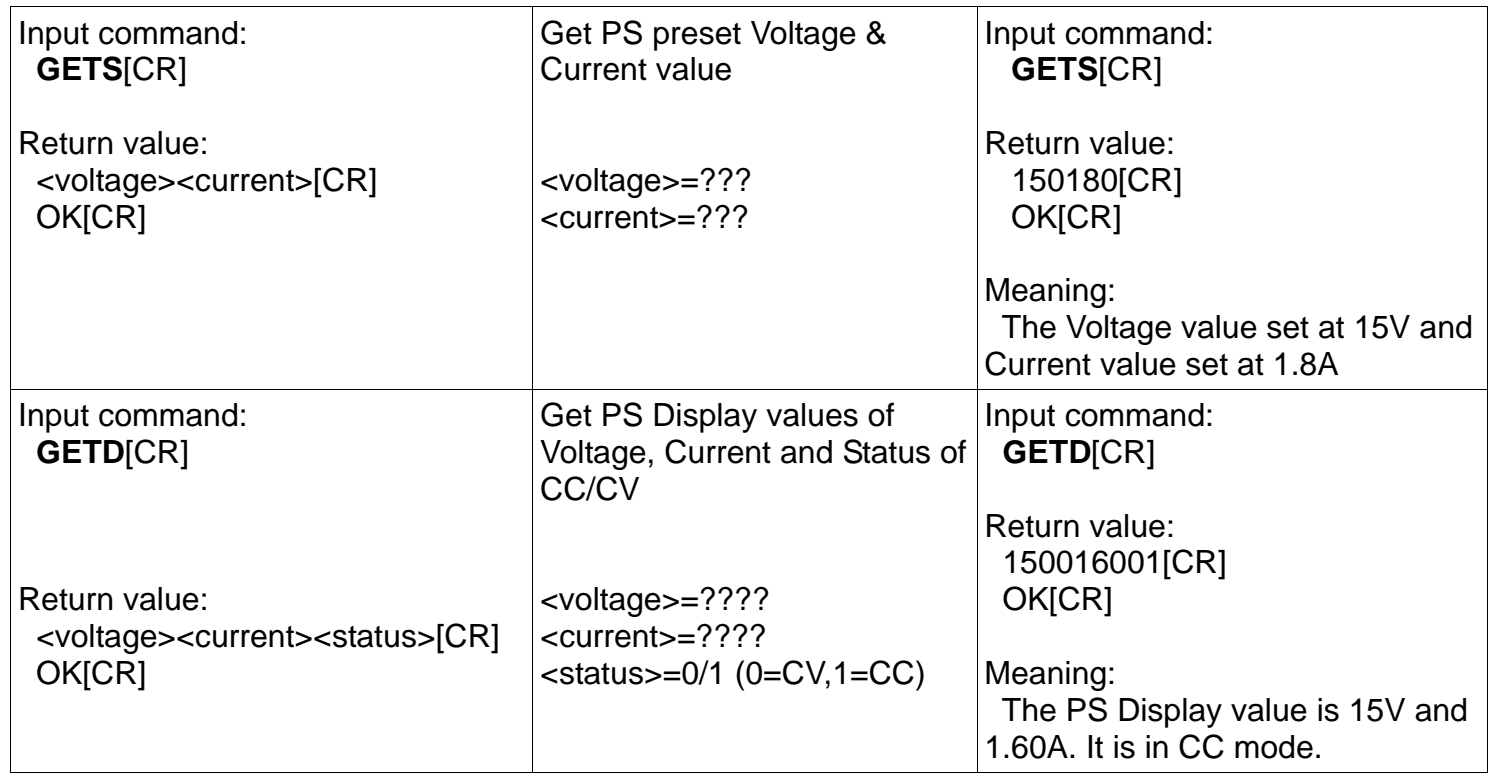

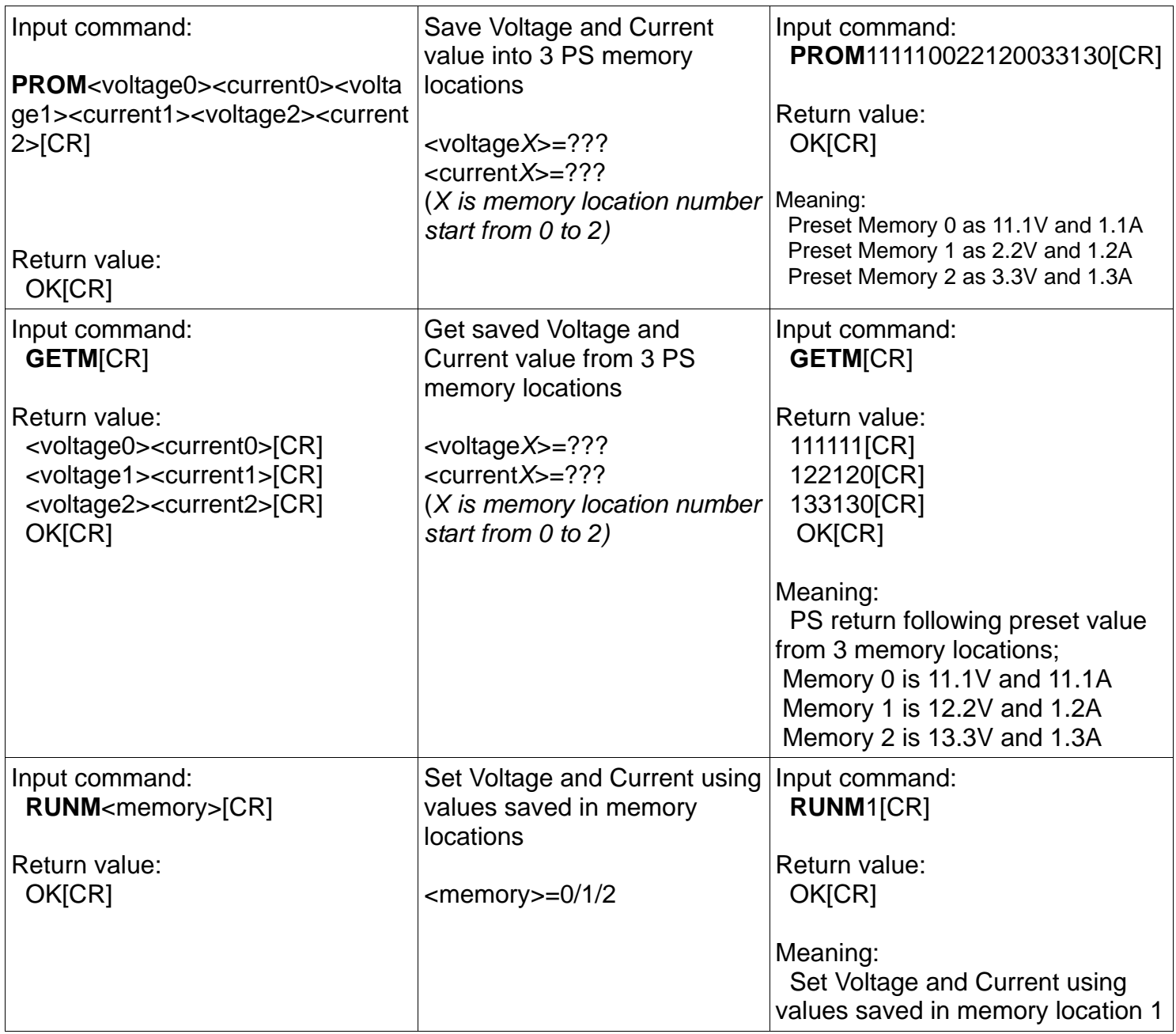

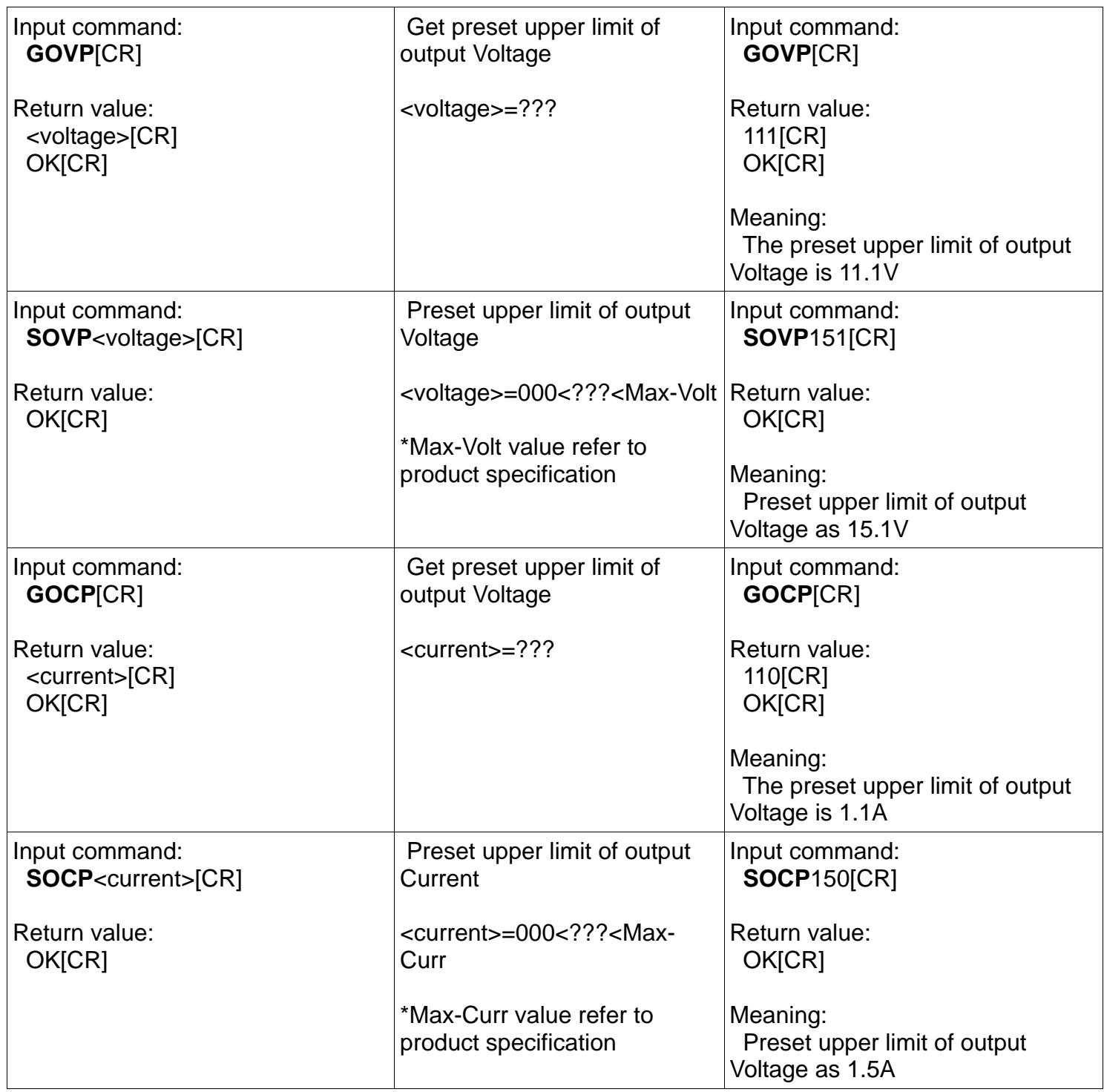